# **MOOVI** Rozkład jazdy i mapa linii dla: tramwaj 22

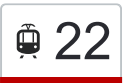

## <sup> $\oplus$ </sup> 22 Kopiec Wandy — Borek Fałęcki [Skorzystaj Z Aplikacji](https://moovitapp.com/index/api/onelink/3986059930?pid=Web_SEO_Lines-PDF&c=Footer_Button&is_retargeting=true&af_inactivity_window=30&af_click_lookback=7d&af_reengagement_window=7d&GACP=v%3D2%26tid%3DG-27FWN98RX2%26cid%3DGACP_PARAM_CLIENT_ID%26en%3Dinstall%26ep.category%3Doffline%26ep.additional_data%3DGACP_PARAM_USER_AGENT%26ep.page_language%3Dpl%26ep.property%3DSEO%26ep.seo_type%3DLines%26ep.country_name%3DPolska%26ep.metro_name%3DWarsaw&af_sub4=SEO_other&af_sub8=%2Findex%2Fpl%2Fline-pdf-Polska-1062-3766474-203950833&af_sub9=View&af_sub1=1062&af_sub7=1062&deep_link_sub1=1062&deep_link_value=moovit%3A%2F%2Fline%3Fpartner_id%3Dseo%26lgi%3D203950833%26add_fav%3D1&af_dp=moovit%3A%2F%2Fline%3Fpartner_id%3Dseo%26lgi%3D203950833%26add_fav%3D1&af_ad=SEO_other_22_Kopiec%20Wandy%20%E2%80%94%20Borek%20Fa%C5%82%C4%99cki_Warsaw_View&deep_link_sub2=SEO_other_22_Kopiec%20Wandy%20%E2%80%94%20Borek%20Fa%C5%82%C4%99cki_Warsaw_View)

Tramwaj 22, linia (Kopiec Wandy — Borek Fałęcki), posiada 6 tras. W dni robocze kursuje: (1) Borek Fałęcki: 04:07 - 22:58(2) Kombinat: 18:55 - 23:24(3) Kopiec Wandy: 04:44 - 21:56(4) Struga: 04:02 - 06:32(5) Zaj. Nowa Huta: 00:01 - 23:43(6) Zajezdnia Podgórze: 23:48

Skorzystaj z aplikacji Moovit, aby znaleźć najbliższy przystanek oraz czas przyjazdu najbliższego środka transportu dla: tramwaj 22.

#### **Kierunek: Borek Fałęcki**

33 przystanków [WYŚWIETL ROZKŁAD JAZDY LINII](https://moovitapp.com/polska-1062/lines/22/203950833/7989231/pl?ref=2&poiType=line&customerId=4908&af_sub8=%2Findex%2Fpl%2Fline-pdf-Polska-1062-3766474-203950833&utm_source=line_pdf&utm_medium=organic&utm_term=Kopiec%20Wandy%20%E2%80%94%20Borek%20Fa%C5%82%C4%99cki)

Kopiec Wandy

Kombinat

**Struga** 

Plac Centralny Im. R. Reagana

Os. Kolorowe

Rondo Czyżyńskie

**Centralna** 

Rondo 308. Dywizjonu

Ogród Doświadczeń

Tauron Arena Kraków Al. Pokoju

Dąbie

Ofiar Dąbia

Fabryczna

Francesco Nullo

Teatr Variété

Rondo Grzegórzeckie

Hala Targowa

**Starowiślna** 

Stradom

Orzeszkowej

Rondo Grunwaldzkie

## **Rozkład jazdy dla: tramwaj 22** Rozkład jazdy dla Borek Fałęcki

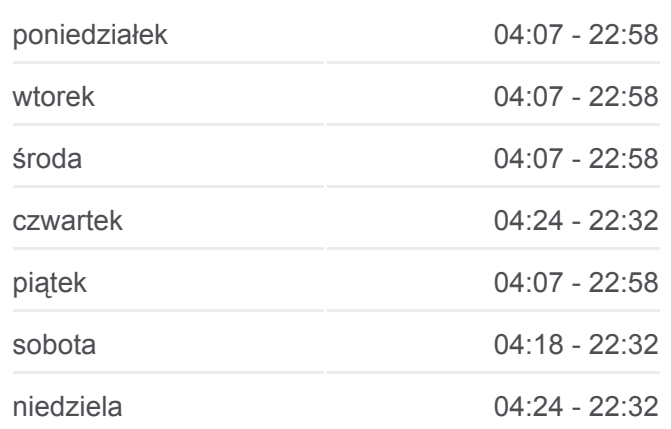

**Informacja o: tramwaj 22 Kierunek:** Borek Fałęcki **Przystanki:** 33 **Długość trwania przejazdu:** 56 min **Podsumowanie linii:**

Szwedzka

Kapelanka

Słomiana

Kobierzyńska

**Borsucza** 

Brożka (Nż)

Łagiewniki

Łagiewniki Zus (Nż)

Łagiewniki Ska

Solvay

Borek Fałęcki I

Borek Fałęcki

## **Kierunek: Kombinat**

31 przystanków [WYŚWIETL ROZKŁAD JAZDY LINII](https://moovitapp.com/polska-1062/lines/22/203950833/7989232/pl?ref=2&poiType=line&customerId=4908&af_sub8=%2Findex%2Fpl%2Fline-pdf-Polska-1062-3766474-203950833&utm_source=line_pdf&utm_medium=organic&utm_term=Kopiec%20Wandy%20%E2%80%94%20Borek%20Fa%C5%82%C4%99cki)

Borek Fałęcki

Borek Fałęcki I

Solvay

Łagiewniki Ska

Łagiewniki

Brożka (Nż)

**Borsucza** 

Kobierzyńska

Słomiana

Kapelanka

**Szwedzka** 

Rondo Grunwaldzkie

Orzeszkowej

Stradom

**Starowiślna** 

Hala Targowa

Rondo Grzegórzeckie

## **Rozkład jazdy dla: tramwaj 22** Rozkład jazdy dla Kombinat

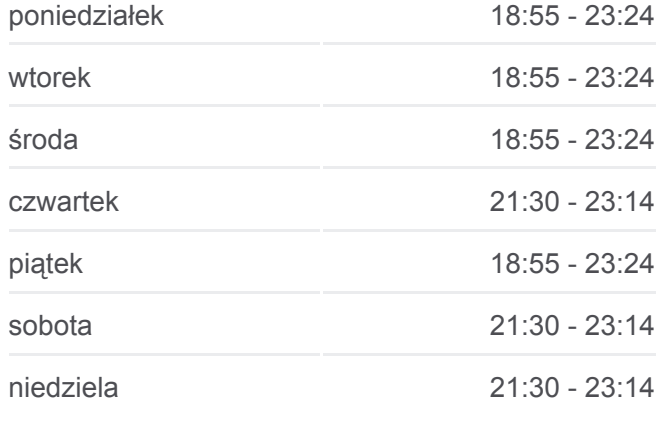

**Informacja o: tramwaj 22 Kierunek:** Kombinat **Przystanki:** 31 **Długość trwania przejazdu:** 50 min **Podsumowanie linii:**

Teatr Variété

Francesco Nullo

Fabryczna

Ofiar Dąbia

Dąbie

Tauron Arena Kraków Al. Pokoju

Ogród Doświadczeń

Rondo 308. Dywizjonu

Centralna

Rondo Czyżyńskie

Os. Kolorowe

Plac Centralny Im. R. Reagana

Struga

Kombinat

## **Kierunek: Kopiec Wandy**

32 przystanków [WYŚWIETL ROZKŁAD JAZDY LINII](https://moovitapp.com/polska-1062/lines/22/203950833/7989230/pl?ref=2&poiType=line&customerId=4908&af_sub8=%2Findex%2Fpl%2Fline-pdf-Polska-1062-3766474-203950833&utm_source=line_pdf&utm_medium=organic&utm_term=Kopiec%20Wandy%20%E2%80%94%20Borek%20Fa%C5%82%C4%99cki)

Borek Fałęcki

Borek Fałęcki I

Solvay

Łagiewniki Ska

Łagiewniki

Brożka (Nż)

**Borsucza** 

Kobierzyńska

Słomiana

Kapelanka

**Szwedzka** 

Rondo Grunwaldzkie

Orzeszkowej

Stradom

**Starowiślna** 

## **Rozkład jazdy dla: tramwaj 22**

Rozkład jazdy dla Kopiec Wandy

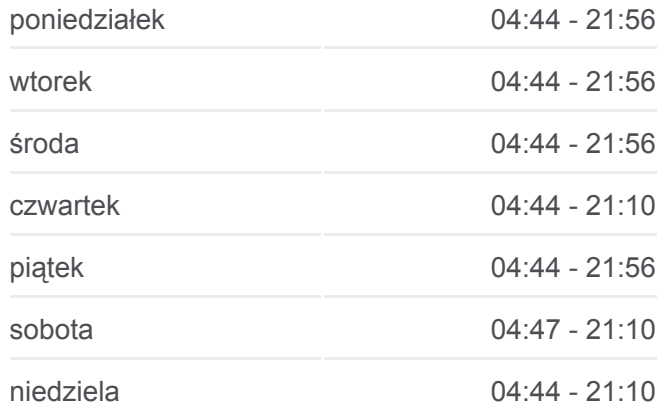

**Informacja o: tramwaj 22 Kierunek:** Kopiec Wandy **Przystanki:** 32 **Długość trwania przejazdu:** 56 min **Podsumowanie linii:**

Hala Targowa

Rondo Grzegórzeckie

Teatr Variété

Francesco Nullo

Fabryczna

Ofiar Dąbia

Dąbie

Tauron Arena Kraków Al. Pokoju

Ogród Doświadczeń

Rondo 308. Dywizjonu

Centralna

Rondo Czyżyńskie

Os. Kolorowe

Plac Centralny Im. R. Reagana

**Struga** 

Kombinat

Kopiec Wandy

#### **Kierunek: Struga**

3 przystanków [WYŚWIETL ROZKŁAD JAZDY LINII](https://moovitapp.com/polska-1062/lines/22/203950833/7989227/pl?ref=2&poiType=line&customerId=4908&af_sub8=%2Findex%2Fpl%2Fline-pdf-Polska-1062-3766474-203950833&utm_source=line_pdf&utm_medium=organic&utm_term=Kopiec%20Wandy%20%E2%80%94%20Borek%20Fa%C5%82%C4%99cki)

Zajezdnia Nowa Huta

Kombinat

Struga

## **Rozkład jazdy dla: tramwaj 22** Rozkład jazdy dla Struga

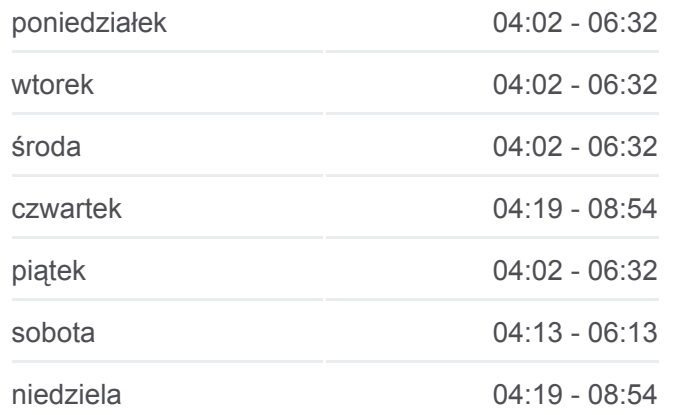

**Informacja o: tramwaj 22 Kierunek:** Struga **Przystanki:** 3 **Długość trwania przejazdu:** 5 min **Podsumowanie linii:**

## **Kierunek: Zaj. Nowa Huta**

2 przystanków [WYŚWIETL ROZKŁAD JAZDY LINII](https://moovitapp.com/polska-1062/lines/22/203950833/7989229/pl?ref=2&poiType=line&customerId=4908&af_sub8=%2Findex%2Fpl%2Fline-pdf-Polska-1062-3766474-203950833&utm_source=line_pdf&utm_medium=organic&utm_term=Kopiec%20Wandy%20%E2%80%94%20Borek%20Fa%C5%82%C4%99cki)

## Zajezdnia Nowa Huta

Ph

## **Rozkład jazdy dla: tramwaj 22**

Rozkład jazdy dla Zaj. Nowa Huta

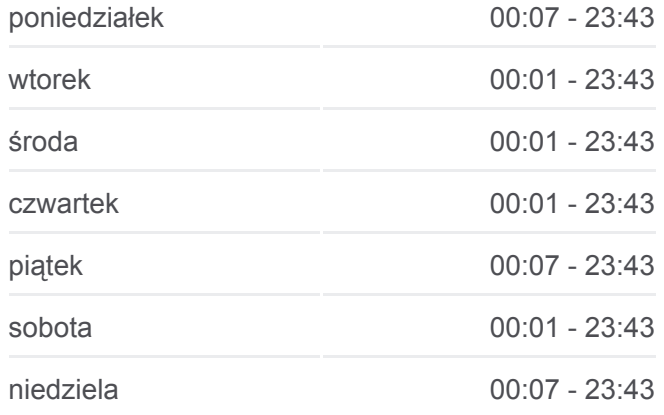

**Informacja o: tramwaj 22 Kierunek:** Zaj. Nowa Huta **Przystanki:** 2 **Długość trwania przejazdu:** 1 min **Podsumowanie linii:**

## **[Mapa linii tramwaj 22](https://moovitapp.com/polska-1062/lines/22/203950833/7989229/pl?ref=2&poiType=line&customerId=4908&af_sub8=%2Findex%2Fpl%2Fline-pdf-Polska-1062-3766474-203950833&utm_source=line_pdf&utm_medium=organic&utm_term=Kopiec%20Wandy%20%E2%80%94%20Borek%20Fa%C5%82%C4%99cki)**

## **Kierunek: Zajezdnia Podgórze**

5 przystanków [WYŚWIETL ROZKŁAD JAZDY LINII](https://moovitapp.com/polska-1062/lines/22/203950833/7989228/pl?ref=2&poiType=line&customerId=4908&af_sub8=%2Findex%2Fpl%2Fline-pdf-Polska-1062-3766474-203950833&utm_source=line_pdf&utm_medium=organic&utm_term=Kopiec%20Wandy%20%E2%80%94%20Borek%20Fa%C5%82%C4%99cki)

Borek Fałęcki I

Solvay

Łagiewniki Ska

Łagiewniki

Pt

## **Rozkład jazdy dla: tramwaj 22** Rozkład jazdy dla Zajezdnia Podgórze

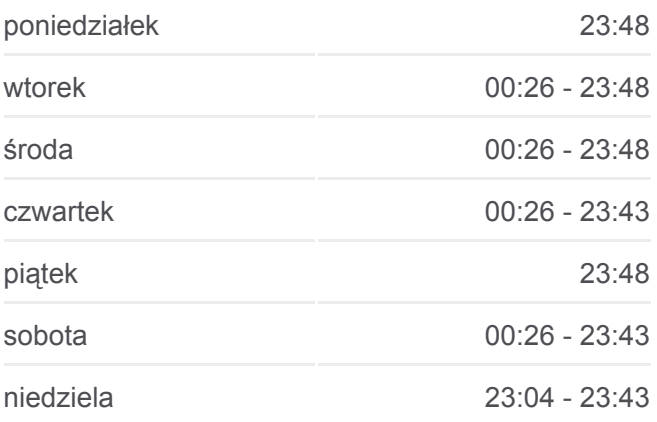

**Informacja o: tramwaj 22 Kierunek:** Zajezdnia Podgórze **Przystanki:** 5 **Długość trwania przejazdu:** 7 min **Podsumowanie linii:**

Rozkłady jazdy i mapy tras dla tramwaj 22 są dostępne w wersji offline w formacie PDF na stronie moovitapp.com. Skorzystaj z [Moovit App](https://moovitapp.com/polska-1062/lines/22/203950833/7989231/pl?ref=2&poiType=line&customerId=4908&af_sub8=%2Findex%2Fpl%2Fline-pdf-Polska-1062-3766474-203950833&utm_source=line_pdf&utm_medium=organic&utm_term=Kopiec%20Wandy%20%E2%80%94%20Borek%20Fa%C5%82%C4%99cki), aby sprawdzić czasy przyjazdu autobusów na żywo, rozkłady jazdy pociągu czy metra oraz wskazówki krok po kroku jak dojechać w Warsaw komunikacją zbiorową.

[O Moovit](https://moovit.com/about-us/?utm_source=line_pdf&utm_medium=organic&utm_term=Kopiec%20Wandy%20%E2%80%94%20Borek%20Fa%C5%82%C4%99cki) · [Rozwiązania MaaS](https://moovit.com/maas-solutions/?utm_source=line_pdf&utm_medium=organic&utm_term=Kopiec%20Wandy%20%E2%80%94%20Borek%20Fa%C5%82%C4%99cki) · [Obsługiwane państwa](https://moovitapp.com/index/pl/transport_publiczny-countries?utm_source=line_pdf&utm_medium=organic&utm_term=Kopiec%20Wandy%20%E2%80%94%20Borek%20Fa%C5%82%C4%99cki) · [Społeczność Moovit](https://editor.moovitapp.com/web/community?campaign=line_pdf&utm_source=line_pdf&utm_medium=organic&utm_term=Kopiec%20Wandy%20%E2%80%94%20Borek%20Fa%C5%82%C4%99cki&lang=en)

© 2024 Moovit - Wszelkie prawa zastrzeżone

**Sprawdź przyjazdy pojazdów w czasie rzeczywistym**